## **xplain** Cheat Sheet

## **Important Links**

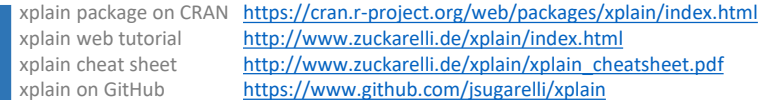

## **Purpose & Application**

- xplain allows to **write interpretation/explanation texts** for statistical functions in the form of XML files.
- The user of the functions can read these explanations **while working on his/her specific problems**.
- xplain explanations **can react to the user's results** and provide meaningful insights related to the user's problem.
- For this, the xplain **XML files can contain R code** and can **work with the return object** of the user's function call.

## $>$  xplain("lm(education  $\sim$  young + income + urban)")

> Your R^2 is 0.11 which is quite low. There is a serious risk your model is misspecified. You should reconsider the selection of variables included in your model.

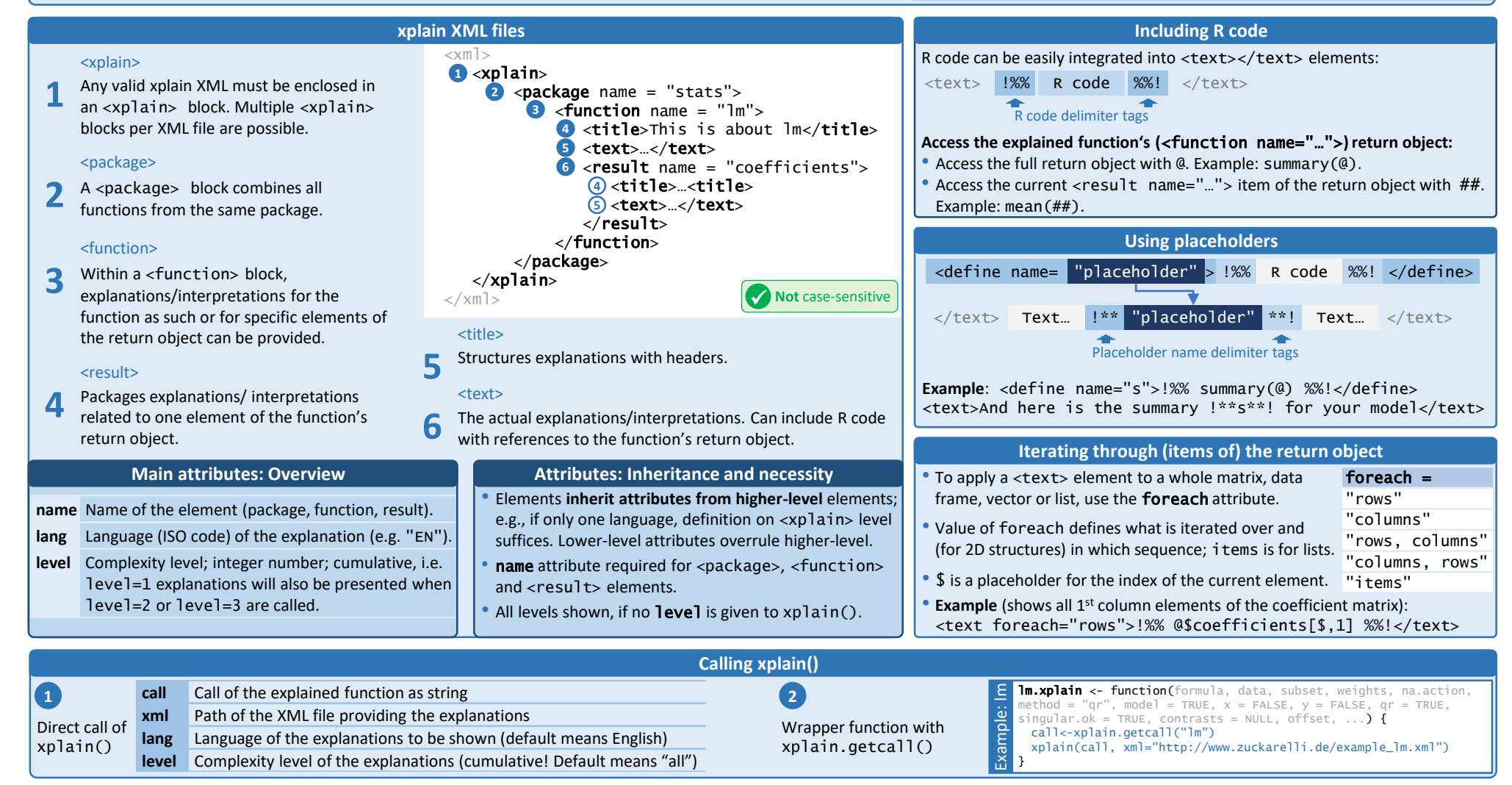